## Адаптер для підключення обчислювачів Універсал-М і Універсал-МТ до комп'ютера (FT232RL-01.x)

Керівництво з експлуатації

1.Загальні відомості .

Адаптер призначений для підключення обчислювачів Універсал-М і Універсал-МТ до комп'ютера (в першу чергу ноутбука) і забезпечення гальванічної розв'язки між обчислювачем і комп'ютером. До комп'ютера адаптер підключається до USB порта, від якого він отримує живлення.

2.Технічні характеристики. Живлення: 5В (USB-порт комп'ютера); Споживана потужність, Вт: не більше 0,2; ІМС перетворювача USB-UART : FT232RL

3.Комплектність.

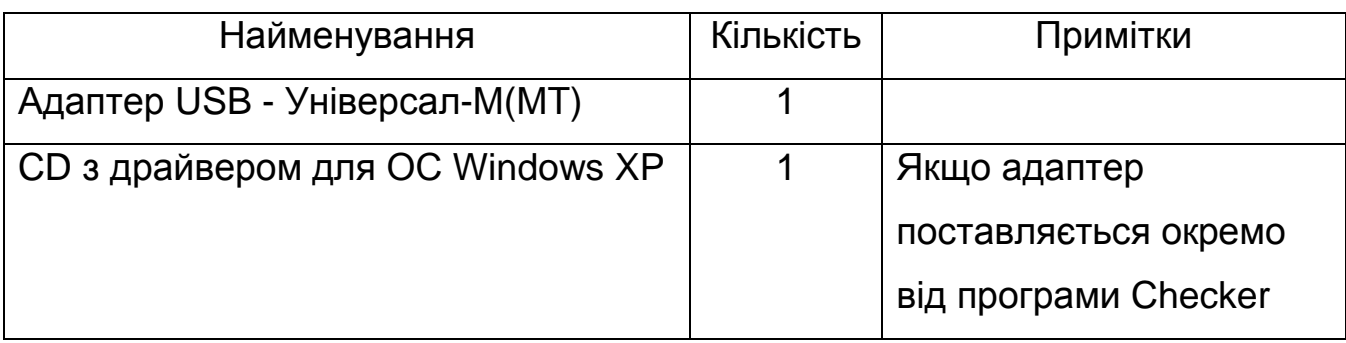

4. Робота з адаптером.

Адаптер має індикатор – світлодіод синього кольору. Якщо при підключенні адаптера до USB-порту комп'ютера індикатор не світиться, то адаптер або несправний, або операційна система комп'ютера не розпізнала адаптер і працювати з ним не буде. Така ситуація виникає при відсутності в операційній системі драйвера для перетворювача USB-UART FT232RL. Для вирішення цієї проблеми встановіть драйвер з компактдиску, який йде з адаптером або програмою Checker, або скачайте драйвер з сайту виробника перетворювача USB-UART [http://www.ftdichip.com.](http://www.ftdichip.com) Якщо драйвер встановлено, то при підключенні адаптера до комп'ютера індикатор повинен світитися, вказуючи на його готовність до роботи.